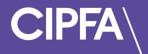

# Student Guidance for Practice Tests

March 2023

Before you can access CIPFA's Practice Test Platform you need to make sure the following **system requirements** are met:

| Standard use (for example undertaking CIPFA Practice Tests)                         |                                                   |  |  |
|-------------------------------------------------------------------------------------|---------------------------------------------------|--|--|
| Operating System Windows: Windows 7 or later<br>Mac: OS X Mavericks 10.9 or later*  |                                                   |  |  |
| Supported Browsers       Most recent version recommended.         Chrome       Edge |                                                   |  |  |
| Screen Resolution                                                                   | 1024 x 768 or higher                              |  |  |
| JavaScript                                                                          | Must be enabled                                   |  |  |
| Cookies                                                                             | Enabled                                           |  |  |
| Internet connection                                                                 | Stable connection required.<br>Recommended: 1Mbps |  |  |

\*Mac users would have to allow Chrome to share their screen: System Preferences > Security & Privacy > Privacy > Screen Recording - add Chrome

Login to the Rogo system to use CIPFA's new Practice Test Platform.

Click the link provided in the email you will have received providing your login instructions and password to access the system.

You will notice that the screen is in pink font – this confirms that you are in the practice test site of Rogo and not the live eAssessment Platform.

| CIPFA The Chartered Institute of<br>Public Finance & Accountancy |
|------------------------------------------------------------------|
| Welcome. Please log in.                                          |
| Email                                                            |
| sherlock.holmes@cipfa.org                                        |
| Password                                                         |
| ••••••                                                           |
| Login                                                            |
| Forgotten your password?                                         |

Enter your email and password and click Login.

Your welcome screen will show the courses you have active and the practice tests to which you have access.

You should have **Practice Tests** available for your course(s) as shown below:

| Welcome Sherlock                                          |             |             |      |
|-----------------------------------------------------------|-------------|-------------|------|
| Courses<br>• Active Expired                               |             |             |      |
| Course                                                    | Progress    | Status      |      |
| Business Planning and Financial Management Practice Tests | 0% Complete | Not Started | View |

Beneath this you will have either **Progress and Mock Tests (Web/F2F)** or **Progress and Mock Tests (SS/SS+)** depending on the learning course you have selected – *please note you will not have both available and the screen below is for illustrative purposes only.* 

| Welcome Sherlock                                                             |             |             |      |
|------------------------------------------------------------------------------|-------------|-------------|------|
| Courses                                                                      |             |             |      |
| Active      Expired                                                          |             |             |      |
| Course                                                                       | Progress    | Status      |      |
| Business Planning and Financial Management Practice Tests                    | 0% Complete | Not Started | View |
| Business Planning and Financial Management Progress and Mock Tests (Web/F2E) | 0% Complete | Not Started | View |
| Business Planning and Financial Management Progress and Mock Tests (SS/SS+)  | 0% Complete | Not Started | View |

If you are using the Practice Test site for the first time you will have no expired courses when you click on the **Expired** button.

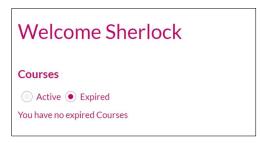

If you have completed a course module already you will see previous Practice Tests by clicking on the **Expired** button.

To access your Practice Tests click View.

### Welcome Sherlock

#### ~

| Courses                                                                      |             |             |      |
|------------------------------------------------------------------------------|-------------|-------------|------|
| Active      Expired                                                          |             |             |      |
| Course                                                                       | Progress    | Status      |      |
| Business Planning and Financial Management Practice Tests                    | 0% Complete | Not Started | View |
| Business Planning and Financial Management Progress and Mock Tests (Web/F2E) | 0% Complete | Not Started | View |
| Business Planning and Financial Management Progress and Mock Tests (SS/SS+)  | 0% Complete | Not Started | View |
|                                                                              |             |             |      |

#### The following screen will appear:

| Busine       | ess Planning and Financial Management Practice Tests               |          |
|--------------|--------------------------------------------------------------------|----------|
| Business Pla | anning and Financial Management Practice Tests                     |          |
| Business Pla | anning and Financial Management Practice Tests                     |          |
|              | Business Planning and Financial Management Test Learning Outcome 1 | Take now |
|              | Business Planning and Financial Management Test Learning Outcome 2 | Take now |
|              | Business Planning and Financial Management Test Learning Outcome 3 | Take now |
|              | Business Planning and Financial Management Test Learning Outcome 4 | Take now |
|              | Business Planning and Financial Management Test Learning Outcome 5 | Take now |
|              | Business Planning and Financial Management Test Learning Outcome 6 | Take now |

Select the Practice Test – linked to your Learning Outcome – that you would like to complete by clicking on Take Now.

#### The next screen will show you your Candidate Instructions:

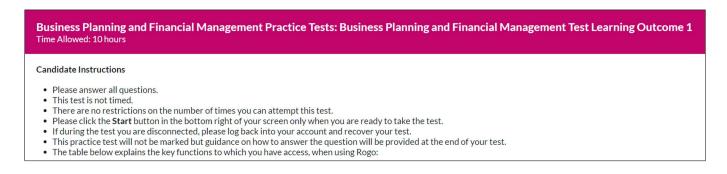

Beneath these, you will find an explanation of the Icons and their Functions within the Practice Test platform.

These functions are designed to assist you in your practice test and will be available for use when you take your live eAssessment.

| Icon                   | Function                                                                                                    |
|------------------------|----------------------------------------------------------------------------------------------------|
| 2 <del>S</del> 8       | Use the <b>Highlighter</b> and <b>Strikethrough</b> buttons, icons one and two respectively, to highlight or cross through text within the Question Requirement. This can help you to keep track of key points in the question, and your progress in answering the question. Use the <b>Eraser</b> button to delete your mark-ups.         |
| Calculator             | Use the <b>Calculator</b> button to undertake calculations, or check your manual calculations. Workings on the calculator are not saved or marked in a final exam.                                                                                                    |
| Reading Ruler          | Click on the <b>Reading Ruler</b> , to launch Rogo's pop-up ruler. This can be dragged across the screen to hover beneath the question text, to support you in navigating to a key line or paragraph.                                                                                                    |
| Note Pad               | Use the <b>Note Pad</b> function to jot down rough notes as you work through a paper. Content within the note pad is not saved or marked.                                                                                                    |
| E Spreadsheet Workings | Click on the <b>Spreadsheet Workings</b> button to launch an Excel-style, spreadsheet emulator. As you navigate through the paper, your work will be saved. For human-marked practice tests and exams, spreadsheet workings may be viewed by trainers or examiners, however they will not be marked unless pasted into your answer window. |
| i⇔ Flag                | Use the <b>Flag</b> button to highlight a question if you wish to return to a question at a later stage in your paper.<br>Questions may be edited at any stage prior to submitting the paper.                                                                                                    |
| Navigation             | Click on the <b>Navigation</b> button to launch a list of all questions in the paper. Use the list to view any previously-flagged questions, and to navigate back and forth through the test. This enables a review of any/all questions at speed.                                                                                         |

For some Practice Tests additional materials may be provided – instructions are provided on where these can be found on your screen.

| Exam Day Materials | Some CIPFA modules include exam question and paper-level exhibits and materials, for example case study materials. Question-level exhibits and materials can be found at the top-left of the question screen. These are specific to each question. The example shown here, is the <b>Exam Day Materials</b> exhibit button that students of CIPFA's Strategic Case Study (SCS) exam will see. During the exam, or test, you can click on the button to view a PDF. The PDF can be re-sized and moved around your screen as needed. |
|--------------------|----------------------------------------------------------------------------------------------------|
| Pre-seen Materials | Paper-level exhibits can be found at the bottom-left of the question screen. Unlike question-level exhibits, these remain on screen, to the bottom-left, throughout your exam or test journey. The example shown here, is the <b>Pre-seen Materials</b> exhibit button that students of CIPFA's Developing Strategy and Data Analysis (DSDA) exam will see.                                                                                                    |

Final instructions are provided to ensure you include all your workings and relevant information in your answer for tests that are being marked.

• In a human-marked practice test or final exam, please remember to copy and paste into the answer window, any spreadsheet workings/other information, that you wish to be marked by the

examiner. • These core Rogo functions will be available to you when you take a practice test or a final exam.

Click Start when you are ready.

Click Start to commence your test.

Start >

Each question will contain the requirement, specify the total marks available, which question (out of a total) you are answering and the time remaining for your test.

| Question 1 This section                                                                  | This section contains 5 Marks |                |                    |                   |  |  |
|------------------------------------------------------------------------------------------|-------------------------------|----------------|--------------------|-------------------|--|--|
| Question Requirements:                                                                   |                               |                |                    |                   |  |  |
| a) In the context of financial strategy, identify which of the key financial decisions t | he following                  | relates to: (3 | marks)             |                   |  |  |
|                                                                                          | Investmen                     | t decision     | Financing decision | Dividend decision |  |  |
| The construction of a new factory, in which to produce a new product                     | C                             |                |                    |                   |  |  |
| The decision to buy or lease the machinery which will be used in the factory             |                               |                |                    |                   |  |  |
| Discontinuation of a current product which has disappointing sales                       | 0                             |                |                    |                   |  |  |
|                                                                                          |                               |                |                    |                   |  |  |
| b) Which of the following statements are correct? (2 marks)                              |                               |                |                    |                   |  |  |
|                                                                                          | Correct                       | Incorrect      |                    |                   |  |  |
| All stakeholders have a financial as well as non-financial objectives                    | 0                             | 0              |                    |                   |  |  |
| After the shareholders, all other stakeholder groups have equal importance               |                               |                |                    |                   |  |  |
|                                                                                          |                               | 1              |                    |                   |  |  |
| (Total: 5 marks)                                                                         |                               |                |                    |                   |  |  |

Please note the toolbar at the bottom of the screen containing icons and functions available for your test.

| -                               | e          |               |            |                      |        |            |        |
|---------------------------------|------------|---------------|------------|----------------------|--------|------------|--------|
| Formulae and Statistical Tables | Calculator | Reading Ruler | 🖋 Note Pad | Spreadsheet Workings | ⊨ Flag | Navigation | Next > |
|                                 |            |               |            |                      |        | 1          |        |

Before showing you some of the features available, please note that some questions have a text box to type your short or long form answer in the right-hand side, whilst giving you access to the question requirement on the left.

| Question 1                                                                                                    |                                                                                                    | This section contains 15 Marks                                                 | 1 of 6<br>Time remaining: 9 hours, 56 minutes                                                                                                    |
|----------------------------------------------------------------------------------------------------|----------------------------------------------------------------------------------------------------|--------------------------------------------------------------------------------|----------------------------------------------------------------------------------------------------|
| <ul> <li>Control Control C</li></ul> | £m       300       550       trading on the stoc       ted on 30 June 200       is expected to grow       deemable £100 del       able profits.       o have decided to re       westing in a new bu       fied another (proxy)       d40% debt as meet | A statement of financial position as at 30 June 20X6.                          | Question Requirements:         a) Calculate OdinCo's weighted average cost of capital. (8 marks)         b) Explain briefly, with reference to the traditional theory of gearing, what the effect of a reduction in OdinCo's gearing will have on its cost of equity. (2 marks)         c) Calculate a risk-adjusted cost of equity appropriate to the new business Assume that OdinCo's gearing remains unchanged for this part of the requirement. (5 marks)         (Total: 15 marks)         ★ ① ① ① ① ⑦ ⑦ ⑦ ⑦ ⑦ ⑦ ⑦ ⑦ ⑦ ⑦ ⑦ ⑦ ⑦ ⑦ ⑦ |
|                                                                                                    | and Statistical Table                                                                                                    | sk-free rate of return is 3%.<br>es pdf (button, below left) to support you in |                                                                                                    |

For these questions, please note that the divider line in the middle can be moved to the left or right or increase or decrease the question requirement or answer text box.

| Question 1                                                                                                    | 1 of 6<br>Time remaining: 9 hours, 53 minutes                                                                                                    |                                                                                                    |                                                                                                    |
|----------------------------------------------------------------------------------------------------|----------------------------------------------------------------------------------------------------|----------------------------------------------------------------------------------------------------|----------------------------------------------------------------------------------------------------|
| The following is an extract fro<br>£1 ordinary shares<br>7% debentures                                                                                                    | m OdinCo's statement of fin<br>£m<br>300<br>550                                                                                                    | ancial position as at 30 June 20X6.                                                                                                    | Question Requirements:<br>a) Calculate OdinCo's weighted<br>average cost of capital. (8 marks)<br>b) Explain briefly, with reference to<br>the traditional theory of gearing,<br>what the effect of a reduction in<br>OdinCo's gearing will have on its cost                  |
| dividend was 25.35 pence per<br>The debentures are irredeema<br>Tax is paid at 20% of taxable pr<br>The directors of OdinCo have of<br>OdinCo is planning on investing<br>organisation which does. The p<br>and also pays tax at 20%.<br>The market rate of return is 12 | Share three years ago. The di<br>ble £100 debentures which a<br>ofits.<br>decided to reduce the compa<br>g in a new business activity. I<br>roxy organisation is funded l<br>% and the risk-free rate of re | 5.50. A dividend payment of 32.0 pence per share is expected on 30 June 20X7. The<br>ividend is expected to grow indefinitely at the same rate.<br>are trading on the stock exchange at £75.00.<br>ny's gearing by repaying some of its debt.<br>It has no experience of this new activity but it has identified another (proxy)<br>by 60% equity and 40% debt as measured in market values. It has an equity beta of 1.25<br>eturn is 3%. | of equity. (2 marks)<br>c) Calculate a risk-adjusted cost of<br>equity appropriate to the new<br>business Assume that OdinCo's<br>gearing remains unchanged for this<br>part of the requirement. (5 marks)<br>(Total: 15 marks)<br>$M \ P \ P \ P \ P \ P \ P \ P \ P \ P \ $ |

| Question 1                                                                                                    | This section contains 15 Marks                                                                                                    | 1 of 6<br>Time remaining: 9 hours, 53 minutes       |
|----------------------------------------------------------------------------------------------------|----------------------------------------------------------------------------------------------------|-----------------------------------------------------|
| <b>2 5 7</b><br>The following is an extract from OdinCo's statement of financial position as at 30 June 20X6.<br>$ \frac{\texttt{fn}}{\texttt{f1} \text{ ordinary}} \frac{\texttt{fm}}{\texttt{300}} $ The ordinary shares are trading on the stock exchange at £5.50. A dividend payment of 32 pence per share is expected on 30 June 20X7 dividend was 25.35 pence per share three ye ago. The dividend is expected to grow indefin at the same rate.<br>The debentures are irredeemable £100 | Question Requirements:<br>a) Calculate OdinCo's weighted average cost of capital. (8 marks)<br>b) Explain briefly, with reference to the traditional theory of gearing, what the effer<br>its cost of equity. (2 marks)<br>c) Calculate a risk-adjusted cost of equity appropriate to the new business Assume<br>part of the requirement. (5 marks)<br>(Total: 15 marks)<br>$\begin{array}{c} & & & \\ & & \\ &$ | ect of a reduction in OdinCo's gearing will have on |
| debentures which are trading on the stock<br>exchange at £75.00.<br>Tax is paid at 20% of taxable profits.                                                                                                    |                                                                                                    |                                                     |
| debentures which are trading on the stock exchange at £75.00.                                                                                                    |                                                                                                    |                                                     |
| The directors of OdinCo have decided to red<br>the company's gearing by repaying some of it<br>debt.                                                                                                    |                                                                                                    |                                                     |

Some questions may contain supporting material which are termed as Exhibits.

These can be accessed from your toolbar at the bottom of your question.

Specifically for some modules, such as the BPFM example here, you may find a **Formulae and Statistical Tables** tab in the left hand corner of your toolbar.

| Formulae and Statistical Tables | Calculator | Reading Ruler | 🖋 Note Pad | Spreadsheet Workings | ⊨ Flag | Navigation | Next > |
|---------------------------------|------------|---------------|------------|----------------------|--------|------------|--------|
|                                 |            |               |            |                      |        |            |        |

When you click the tab a scrollable screen will appear with additional material and information pertinent to your test.

| Formulae and Statistical Tables                                                                                                    | ×                                                                                                    |
|----------------------------------------------------------------------------------------------------|----------------------------------------------------------------------------------------------------|
|                                                                                                    | 18% +   🕄 🔊 👱 🖶 🖡                                                                                                    |
| <image/> <text><text><text><text></text></text></text></text>                                                                                                    | <page-header><section-header><section-header><section-header><section-header><section-header><section-header><section-header><section-header><section-header><section-header><section-header><section-header><section-header><section-header><section-header></section-header></section-header></section-header></section-header></section-header></section-header></section-header></section-header></section-header></section-header></section-header></section-header></section-header></section-header></section-header></page-header> |
| E - Securitaria e aparta<br>- A - Securitaria e provincia e 10:<br>- A - Securitaria e provincia e 10:<br>- A - Securitaria e provincia e 10:<br>- A - Securitaria e provincia e 10:<br>- A - Securitaria e provincia e 10:<br>- A - Securitaria e provincia e 10:<br>- A - Securitaria e provincia e 10:<br>- A - Securitaria e provincia e 10:<br>- A - Securitaria e provincia e 10:<br>- A - Securitaria e 10:<br>- A - Securitaria e 10:<br>- A - Securi | Compound Interest Loan Repayments                                                                                                    |

You can close the tab by clicking on the X in the right hand corner of the pop up

If you wish to flag a question with a view to returning to it later, you can use the **Flag** button on the toolbar.

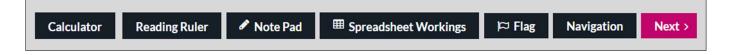

You will know if you have flagged a question correctly as the toolbar should change to Un Flag

| Calculator | Reading Ruler | 🖋 Note Pad | ■ Spreadsheet Workings | 1¤ Un Flag | Navigation | Next > |
|------------|---------------|------------|------------------------|------------|------------|--------|
|            |               |            |                        |            |            |        |

If you wish to navigate from one question to another you can use the **Navigate** button on the toolbar.

This will allow you to navigate to the next question or another question in your test and return to any flagged questions.

| Navigation |          |            |         |
|------------|----------|------------|---------|
|            | Marks    |            | Flagged |
| Question 1 | 15 Marks | Incomplete |         |
| Question 2 | 5 Marks  | Not seen   |         |
| Question 3 | 5 Marks  | Not seen   |         |
| Question 4 | 5 Marks  | Not seen   |         |
| Question 5 | 5 Marks  | Not seen   |         |
| Question 6 | 5 Marks  | Not seen   |         |

#### Some question requirements may be expressed in two or more parts.

| Requirement part (a)                                                                                                    |
|----------------------------------------------------------------------------------------------------|
| Calculate the following:                                                                                                    |
| i. Payback period (years)<br>ii. Average annual accounting profits (£m)<br>iii. Average investment (£m)<br>iv. Accounting rate of return (ARR)(%)<br>(1 mark for each correct calculation) |
| Requirement part (b)                                                                                                    |
| All other things remaining unchanged, which of the following changes in assumptions would NOT change the accounting rate of return?                                                        |
| <ul> <li>Depreciation policy</li> <li>Cost of the plant and machinery</li> <li>Weighted Average Cost of capital (WACC)</li> <li>Profits in year 5</li> </ul>                               |
| (1 mark)                                                                                                    |
| (Total 5 marks)                                                                                                    |
|                                                                                                    |

To assist in answering your question and ensuring that the marker knows which part you are answering in the text box you may wish to copy and paste the question stem directly into your answer.

You can do this by highlighting the question requirement text:

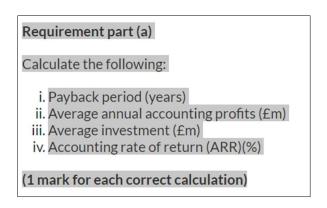

Right clicking your mouse and selecting **Copy** or pressing **Ctrl + C** together:

| go: Question 5                                                                                             | ×                                 | +             |                   |               |              |             |           |       |         |               |         |        |         |       |        |          |      |             |          | Ć               |   |     |
|----------------------------------------------------------------------------------------------------|-----------------------------------|---------------|-------------------|---------------|--------------|-------------|-----------|-------|---------|---------------|---------|--------|---------|-------|--------|----------|------|-------------|----------|-----------------|---|-----|
| C                                                                                                    | test.rogoser                      | ver.com/E     | xercise/15        | 34663/829     | 3824/3123    | 5352/-1/Qi  | uestion-5 | /     |         |               |         |        |         |       |        | 8        | ☆    |             | <b>\</b> | Incogr          | h | itc |
|                                                                                                    |                                   |               |                   |               |              |             |           |       |         |               |         |        |         |       |        |          |      |             |          |                 |   |     |
| Depreciation                                                                                               | 50000                             | 50000         | 50000             | 50000         | 50000        |             |           |       |         |               |         |        |         |       |        |          |      |             |          |                 |   |     |
| Requirement part                                                                                           | (a)                               |               |                   |               |              |             | _         |       |         |               |         |        |         |       |        |          |      |             |          |                 |   |     |
| Calculate the follo                                                                                        | wing:                             |               |                   |               |              |             |           |       |         |               |         |        |         |       |        |          |      |             |          |                 |   |     |
| i. Payback perio<br>ii. Average annu<br>iii. Average inves                                                 | al accountin<br>tr <mark>r</mark> | g profits (£  | îm)               |               |              |             | Ctrl+C    |       |         |               |         |        |         |       |        |          |      |             |          |                 |   |     |
| iv. Accounting ra                                                                                          | Copy I                            | ink to highli | ght<br>"Requireme | nt part (a) C | alculate the | ollowing: " |           |       |         |               |         |        |         |       |        |          |      |             |          |                 |   |     |
| Requirement part                                                                                           | Print                             |               |                   |               |              |             |           |       |         |               |         |        |         |       |        |          |      |             |          |                 |   |     |
| All other things re<br>would NOT chang                                                                     |                                   |               | of return?        |               |              |             |           |       |         |               |         |        |         |       |        |          |      |             |          |                 |   |     |
| <ul> <li>Depreciation</li> <li>Cost of the plate</li> <li>Weighted Ave</li> <li>Profits in year</li> </ul> | ant and mac<br>rage Cost of       |               | VACC)             |               |              |             |           |       |         |               |         |        |         |       |        |          |      |             |          |                 |   |     |
| (1 mark)                                                                                                   |                                   |               |                   |               |              |             |           |       |         |               |         |        |         |       |        |          |      |             |          |                 |   |     |
| (Total 5 marks)                                                                                            |                                   |               |                   |               |              |             |           |       |         |               |         |        |         |       |        |          |      |             |          |                 |   |     |
| Formulao and Staticti                                                                                      |                                   |               |                   |               | Cal          | winter      | Dooding   | Dular | Noto Do | <br>II Sprood | aboot W | orling | ۱.<br>۲ | Flag  | Na     | vigation |      | / Daci      |          | Next            |   |     |
|                                                                                                    | 3 💏                               |               | <b>E</b>          |               | 2            | <b>1</b>    | v N       | 1     |         |               |         |        |         | Mostl | / sunn | у ^      | NT S | <b>a</b> da |          | 12:29<br>02/202 |   | . ( |

Move your mouse into the answer text box and click your right mouse and select **Paste** or pressing **Ctrl + V** together:

| A new project is l<br>investment in pla<br>It is assumed tha<br>fifth year of zero | nt and machi<br>t the plant an | inery of £2<br>d machine | 50 000.<br>ry will have | e a residual | l value at th | Please enter your answer below.         To make sure you answer the question fully, you may copy the requirements text into the answer box below. $\mathcal{K}$ $\mathcal{D}$ $\mathcal{D}$ $\mathcal{D}$ $\mathcal{K}$ $\mathcal{D}$ $\mathcal{D}$ $\mathcal{D}$ |
|------------------------------------------------------------------------------------|--------------------------------|--------------------------|-------------------------|--------------|---------------|----------------------------------------------------------------------------------------------------|
| Projected profits                                                                  | are as follow                  | /s:                      |                         |              |               |                                                                                                    |
|                                                                                    | Year 1                         | Year 2                   | Year 3                  | Year 4       | Year 5        | S Undo                                                                                                    |
| Cash profits                                                                       | 14000                          | 28000                    | 39000                   | 78000        | 55000         | Redo      Select all                                                                                                    |
| Depreciation                                                                       | 50000                          | 50000                    | 50000                   | 50000        | 50000         | D Copy<br>I Paste                                                                                                    |
|                                                                                    |                                |                          |                         |              |               | Table properties                                                                                                    |
| Requirement pa                                                                     | rt (a)                         |                          |                         |              |               | Cell                                                                                                    |
| Calculate the foll                                                                 | owing:                         |                          |                         |              |               | Row +                                                                                                    |
| i. Payback per                                                                     | od (years)<br>ual accountir    | na profite (f            | Em)                     |              |               | Column >                                                                                                    |

| <b>Please enter your answer below.</b><br>To make sure you answer the question fully, you may copy the requirements text into the answer box below.                                               |
|----------------------------------------------------------------------------------------------------|
| $\begin{array}{c ccccccccccccccccccccccccccccccccccc$                                                                                                    |
| Requirement part (a)<br>Calculate the following:<br>1. Payback period (years)<br>2. Average annual accounting profits (£m)<br>3. Average investment (£m)<br>4. Accounting rate of return (ARR)(%) |

You can now start answering the first part.

And can repeat these steps for other parts of the question requirement.

If you wish to use a spreadsheet for making any calculations click on the **Spreadsheet Working** tab on the toolbar.

|            | · · · · · · · · · · · · · · · · · · · |            |                      |        |            |        |
|------------|---------------------------------------|------------|----------------------|--------|------------|--------|
| Calculator | Reading Ruler                         | 🖋 Note Pad | Spreadsheet Workings | 🏳 Flag | Navigation | Next > |
|            |                                       |            |                      |        |            |        |

An excel spreadsheet will appear that can be used in the same way as Microsoft Excel.

| Spreadsheet W                            | orkings  |        |       |             |        |   |   | X    |
|------------------------------------------|----------|--------|-------|-------------|--------|---|---|------|
| HOW TO USE                               | MAIN     | INSERT | FORMU | JLAS        | DATA   |   |   | >    |
| Use the spreadshee<br>Any information yo |          |        |       | erent quest | tions. |   |   | ^    |
| A1                                       | • : ×    | √ fx   |       |             |        |   |   |      |
| Α                                        | В        | С      | D     | E           | F      | G | Н |      |
| 1                                        | <u> </u> |        |       |             |        |   |   |      |
| 2                                        |          |        |       |             |        |   |   |      |
| 3 4                                      |          |        |       |             |        |   |   |      |
| 5                                        |          |        |       |             |        |   |   |      |
| 6                                        |          |        |       |             |        |   |   |      |
| 7                                        |          |        |       |             |        |   |   |      |
| 8                                        |          |        |       |             |        |   |   |      |
| 9                                        |          |        |       |             |        |   |   |      |
| 10                                       |          |        |       |             |        |   |   |      |
| 11<br>12                                 |          |        |       |             |        |   |   |      |
| 12                                       |          |        |       |             |        |   |   |      |
|                                          |          |        |       |             |        | - |   |      |
|                                          |          |        |       |             |        |   |   | 100% |
| Ready                                    |          |        |       |             |        |   |   | 100% |

Please note that the spreadsheet working function maintains data from question to question within your test.

You can copy and paste this into your answer text box to provide the marker with additional information to support your conclusion.

Please note: You will have read in the Instructions to Candidates screen at the start of your test (see below), that any question workings will only be taken into account for marking, if these are included in the answer window.

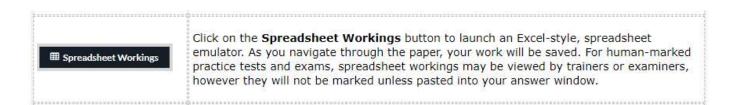

When you have answered a practice test question click Next.

Repeat these steps until you have completed your test.

When you get to the end of your test click Finish.

| Calculato                       | r Re         | ading Ruler      | ø          | Note Pad      | E Spreadsh      | eet Workings    | ⊨ Flag         | Navigation     | < Back       |        | Finish > |
|---------------------------------|--------------|------------------|------------|---------------|-----------------|-----------------|----------------|----------------|--------------|--------|----------|
|                                 |              |                  |            |               |                 |                 |                |                |              |        |          |
| Business Pl<br>Finish: 9 hours, |              |                  | Manage     | ment Practi   | ce Tests: Busin | ess Planning an | d Financial Ma | anagement Test | Learning Out | come 1 |          |
| Please check th                 | rough your a | answers before s | submitting | g your paper. |                 |                 |                |                |              |        |          |
|                                 | Marks        |                  | Flagged    |               |                 |                 |                |                |              |        |          |
| Question 1                      | 5 Marks      |                  |            |               |                 |                 |                |                |              |        |          |
| Question 2                      | 5 Marks      |                  |            |               |                 |                 |                |                |              |        |          |
| Question 3                      | 5 Marks      | Incomplete       |            |               |                 |                 |                |                |              |        |          |
| Question 4                      | 5 Marks      | Incomplete       |            |               |                 |                 |                |                |              |        |          |
|                                 |              |                  |            |               |                 |                 |                |                |              |        |          |
|                                 |              |                  |            |               |                 |                 |                |                | < Bac        | :k     | Finish > |

You will be prompted to check through your answers before submitting your test.

Click Finish to submit your test.

If your test is being auto-marked you will be able to see your results immediately.

| Overview     |                                                                             |                  |
|--------------|-----------------------------------------------------------------------------|------------------|
| Student      | Sherlock Holmes                                                             |                  |
| Test Date    | 28-Feb-2023 11:28                                                           |                  |
| Time Taken   | 21 minutes 21 seconds                                                       |                  |
| Score        | 20% (4/20) Fail                                                             |                  |
|              | d Financial Management Practice Tests<br>ect question for more information) |                  |
| + Question 1 |                                                                             | You scored 3 / 5 |
| + Question 2 |                                                                             | You scored 1/5   |
| + Question 3 |                                                                             | You scored 0 / 5 |
| + Question 4 |                                                                             | You scored 0 / 5 |

The Question Analysis will show correct answers in a green background, incorrect answers in a red background and answers scoring some but not full points in an amber background

By clicking on the question you will see:

What you scored correctly.

| Question    | Requirements:                                      |                   |                                                                                        |
|-------------|----------------------------------------------------|-------------------|----------------------------------------------------------------------------------------|
| a) In respe | ect of its trade with                              | the USA the Euroz | zone, Japol has: <b>(1 mark)</b>                                                       |
|             | Trade Surplus                                      | Trade Deficit     |                                                                                        |
| USA         | ۲                                                  |                   |                                                                                        |
|             |                                                    |                   |                                                                                        |
| Japol Pou   | nd the Euro in 12 m<br>in your answer. (1 r<br>413 | onths to 4 decima | what will be the exchange rate between the<br>I places of a Euro? Please ensure to add |
| €0.50       |                                                    |                   |                                                                                        |
| ● €1.9      | 703                                                |                   |                                                                                        |
|             |                                                    |                   |                                                                                        |

#### Incorrect or partially correct answers.

| c) In Japol, the price ela<br>US is 0.3.                         | asticity of demand                      | for imported goods f                             | rom the Eurozone and the                                                                                                |
|------------------------------------------------------------------|-----------------------------------------|--------------------------------------------------|----------------------------------------------------------------------------------------------------|
| If the Japol Pound wer<br>price and overall value                |                                         |                                                  | would be the effect on the                                                                                              |
| <ul> <li>The imports would</li> <li>The imports would</li> </ul> | d become more exp<br>d become less expe | pensive in Japol and t<br>ensive in Japol and ov | he overall value would rise.<br>he overall value would fall.<br>er all value would fall.<br>e overall value would rise. |
|                                                                  |                                         |                                                  |                                                                                                    |
| d) The Japol governme<br>interest rates.                         | nt has decided to a                     | dopt a new policy of                             | lower taxes and lower                                                                                                   |
| How would the govern                                             | ment's new fiscal a                     | and monetary policies                            | s be described? (2 marks)                                                                                               |
|                                                                  | Expansionary                            | Contractionary                                   |                                                                                                    |
| Fiscal policy                                                    | •                                       | 0                                                |                                                                                                    |
| Monetary policy                                                  | •                                       | •                                                |                                                                                                    |

If you scroll down further, you will also see a Feedback section with the correct answers and supporting explanations.

| Feedback: Question                  | 1 a):                                 |                                            |                                                                                         |
|-------------------------------------|---------------------------------------|--------------------------------------------|-----------------------------------------------------------------------------------------|
|                                     | Trade surplus                         | Trade deficit                              |                                                                                         |
| USA                                 | Х                                     |                                            |                                                                                         |
| (Total: 1 mark)                     |                                       |                                            |                                                                                         |
|                                     |                                       |                                            |                                                                                         |
|                                     |                                       |                                            |                                                                                         |
|                                     |                                       |                                            |                                                                                         |
| Question 1 b):                      |                                       |                                            |                                                                                         |
| Correct Answer: €2.0                | 0399                                  |                                            |                                                                                         |
| Forecast exchange ra                | te in € = €2.09 x 1.0.175/1.0425 = €2 | 2.0399                                     |                                                                                         |
|                                     |                                       |                                            |                                                                                         |
| Question 1 c):                      | imports would become more expens      | sive in Japol and the overall value woul   | rice                                                                                    |
| correct Answer. The                 | imports would become more expens      | sive in super and the over an value would  |                                                                                         |
| A weakened home cu<br>to the price. | irrency makes imports more expensiv   | ve (takes more $\pm$ to buy the goods from | overseas). However, with a very inelastic demand the quantities demanded will not be se |
| For example, if the pr              | ice of 100 imported goods is £100 ar  | nd that goes up £110, that is a price inc  | rease of 10% but quantity will only fall by 3% to 97.                                   |
| The overall value of t              | he imports fall from (100 x 100 =) £1 | 0 000 to (97 x 110 = ) £10 670.            |                                                                                         |

## You can also view your test results by clicking on the **My Results** tab in the top right-hand corner of your screen.

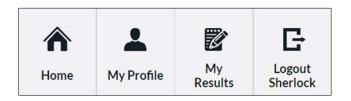

Click on **Report** for the test results you wish to see:

| Mr She          | erlock Holmes                                                                   |                                                                       |                   |
|-----------------|---------------------------------------------------------------------------------|-----------------------------------------------------------------------|-------------------|
| Results         |                                                                                 |                                                                       |                   |
| Date            | Course                                                                          | Test                                                                  | Result            |
| 28-Feb-<br>2023 | Business Planning and Financial Management Practice Tests                       | Business Planning and Financial Management Test Learning<br>Outcome 1 | 20% (4/20) Report |
| 28-Feb-<br>2023 | Business Planning and Financial Management Progress and Mock Tests<br>(Web/F2F) | Business Planning and Financial Management Progress Test<br>(Web/F2F) | 18% (7/40) Report |

You will see your test scores in the same format as previously shown.

If you wish to print a copy of your test results click on the three dots in the top right hand corner of your browser and select **Print.** 

| 👔 Rogo: Business Planning and Fin                         | a x +                                                                                                    |              | × *                                                   | / - 0                            | ×             |
|-----------------------------------------------------------|----------------------------------------------------------------------------------------------------|--------------|-------------------------------------------------------|----------------------------------|---------------|
| $\leftrightarrow$ $\rightarrow$ C $\bullet$ cipfatest.rog | goserver.com/Exercise/Result/8293378/Business-Planning-and-Financial-Management-Practice-Tests-Business-Pla     | anning-and-F | inancial-M 🕁                                          | 🛯 😸 Incognito                    |               |
| CIPFA The Charter<br>Public Find                          | ed Institute of<br>ance & Accountancy                                                                           | Hon          | New incognito tab<br>New window<br>New Incognito wind | Ctrl-<br>Ctrl-<br>ow Ctrl+Shift- | + N           |
| Home → Business Planning and I<br>Outcome 1               | Financial Management Practice Tests + Business Planning and Financial Management Practice Tests + Business Plar | nning and I  | Downloads<br>Bookmarks<br>Zoom                        | - 100% +                         | +)<br>•       |
| Business Planı<br>Financial Man                           | ning and Financial Management Practice Tests: Bus<br>agement Test Learning Outcome 1 Result                     | sines        | Print<br>Cast<br>Find<br>More tools                   |                                  | +P<br>+F<br>▶ |
| Overview                                                  |                                                                                                    |              | Edit<br>Settings                                      | Cut Copy                         | Paste         |
| Student                                                   | Sherlock Holmes                                                                                                 |              | Help                                                  |                                  |               |
| Test Date                                                 | 28-Feb-2023 11:28                                                                                               | E            | Managed by your o                                     | rappication                      |               |
| Time Taken                                                | 21 minutes 21 seconds                                                                                           |              |                                                       | ganisation                       |               |
| Score                                                     | 20% (4/20) Fail                                                                                                 |              |                                                       |                                  |               |
| Back to Test Scores Question Analysis (select q           | uestion for more information)                                                                                   |              |                                                       |                                  |               |
| - Question 1                                              |                                                                                                    |              |                                                       | You scored 3 / 5                 | ÷             |
| 🔲 🗏 💽 🜔 📕                                                 | 🤹 🤽 💻 💽 🤀 💆 💁 💻                                                                                                 | 23°C Most    | ily sunny 🔷 🛐 🛍                                       | ● ①)<br>28/02/2023               | 22            |

You can either print to your printer or select **Save as PDF** in the **Destination** field.

| buines Planing and Financia<br>s: Business<br>e 1 Result | Deckingsting    |                                                                    |                                                                                                    |
|----------------------------------------------------------|-----------------|--------------------------------------------------------------------|----------------------------------------------------------------------------------------------------|
| o 1 Docult                                               | Destination     | Save as PDF                                                        |                                                                                                    |
| e i Kesuit                                               |                 | -                                                                  |                                                                                                    |
|                                                          | Deres           |                                                                    |                                                                                                    |
|                                                          | Pages           | All                                                                |                                                                                                    |
|                                                          |                 |                                                                    |                                                                                                    |
|                                                          |                 |                                                                    |                                                                                                    |
|                                                          | Layout          | Portrait                                                           |                                                                                                    |
| Dividend decilies                                        | More settings   |                                                                    |                                                                                                    |
|                                                          |                 |                                                                    |                                                                                                    |
| 0                                                        |                 |                                                                    |                                                                                                    |
|                                                          | Paper size      | A4                                                                 |                                                                                                    |
|                                                          |                 |                                                                    |                                                                                                    |
|                                                          | Pages per sheet | 1                                                                  |                                                                                                    |
|                                                          |                 |                                                                    |                                                                                                    |
|                                                          | Margins         | Default                                                            |                                                                                                    |
|                                                          |                 |                                                                    |                                                                                                    |
|                                                          |                 |                                                                    |                                                                                                    |
|                                                          | Scale           | Default                                                            |                                                                                                    |
|                                                          |                 |                                                                    |                                                                                                    |
|                                                          |                 |                                                                    |                                                                                                    |
|                                                          |                 | Nore settings       Paper size       Pages per sheet       Margins | Numerical State     Layout     Portrait       Image: State     More settings       Paper size     A4       Pages per sheet     1       Margins     Default |

You can also use the **Scale** drop down menu to Customise your report into a desired print format.

Click Save.

You can now print your results report.